## **QGIS Application - Feature request #15840**

## **Support EWKT in geom\_from\_wkt expression**

*2016-11-12 02:02 AM - Anita Graser*

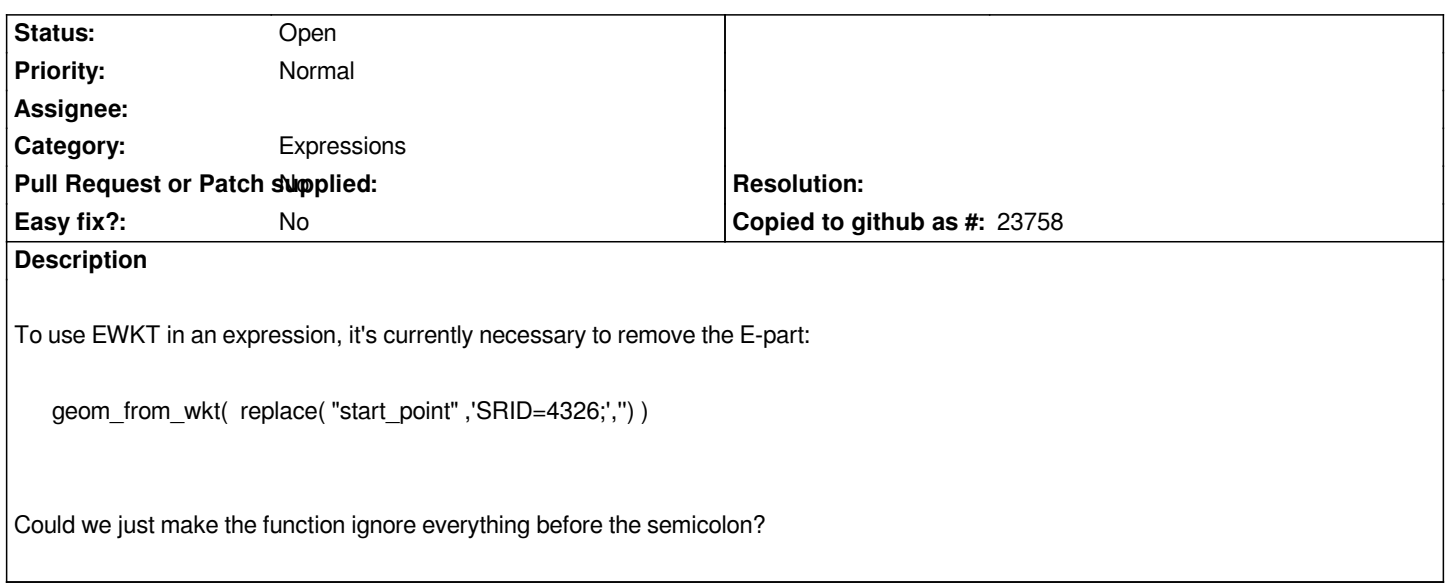

## **History**

**#1 - 2017-05-01 12:46 AM - Giovanni Manghi**

*- Easy fix? set to No*